**Download :photoshop cc 2015 version 17**

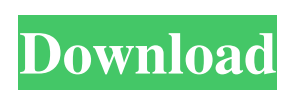

**Photoshop Download Cc 2015 [Mac/Win] [March-2022]**

Tip You can also learn more about the Layers palette at . Figure 7-5. The Layers palette gives quick access to the active layer, including the option to group several layers. You can also group layers by size or color. ## Opening and Saving Photoshop Files When you create an image in Photoshop, it automatically saves a copy of it for each new layer in the original file. In other words, creating a new layer creates a new copy of the file and stores the copy as a new version of

the file. When you edit the original file, you're also changing the original file and creating a new image. Figure 7-6. When you click the Save button, Photoshop opens a Save As dialog box where you can set the file name and type of file you want to save it as. If you save a file in a new folder, Photoshop remembers the folder structure, and you don't have to change the folder every time you open the image. When you save a new copy of the file, you usually have

**Photoshop Download Cc 2015 Incl Product Key Free [Mac/Win] [Updated] 2022**

Adobe Photoshop CS2 is the most popular version, and was released in 2002. It has the following features: Background replacement

tool Pen tool White and black point adjustments Image filters Image sharpen tool Auto exposure correction tool Effects of blending tools Tool filters Smart blur tool Image healing tool New features Version 2.1 allows greater control over the type of sharpening applied. Version 2.5 (2009) allows faster processing of larger files. Table 1. Adobe Photoshop Features Adobe Photoshop Elements is a version of Photoshop with limited features and a less user-friendly interface. Since Photoshop Elements is a lot less powerful than the professional version, and does not have some of the most advanced features, it is suitable for basic image editing, retouching, and web site design. Adobe

Photoshop CS2 is the most advanced version

of Photoshop. The professional version of Photoshop CS2 allows for more advanced image editing and is generally considered a good all-round photo editing program. Table 2. Photoshop Features The following points outline why Photoshop is a good program for image editing: It has great animation, video and web design tools It is great for building websites It has many great features, and is very easy to learn Table 3. Photoshop Features Table 4. Photoshop Elements Features How do I choose which version of Photoshop to buy? Here are a few things to consider before buying: What kind of editing will you be doing? You'll have to choose between a Creative Suite or a non-CS program, depending on what your needs are.

The Creative Suite has the following features: Background replacement tools Pen tool White and black point adjustments Filters Effects of blending tools Blend modes Tool filters Smart blur tool Image Healing tool Channels Layers Warp and Perspective warp tools Refine edge tool Table 5. Creative Suite (CS) Features Non-CS alternatives: When you are only going to do a little photo retouching, or if you won't be building websites, then a non-CS program like Elements might be a better choice. Elements is a good program for small photo and image edits. 05a79cecff

When the inevitable happens and a woman's baby has a sex. The act of sex and the idea of becoming parents is sacred, it's something that shatters all preconceptions about how life will work; I only have to hold on to my joy for a moment and everything begins to seep into my heart. In the same spirit, it happens for them that their child has a sex. It is something that they've hoped for, it is someone they dreamed of, but they've never seen it in their view. It's an event, that they can experience, of which they have complete control, a moment of which they are the only one to enjoy. The question is; how do they live with that little one? The first thing to do

# is to think about the things you need to do and the things that you have to do. My best friend is 8 months pregnant with her first child and she has to get maternity leave. After that, she will go back to work and if she has another, she will take a year maternity leave, until her youngest is 14. That means her eldest will be born in three years. My little girl has been awaiting the birth of her sister. She will be 13 by the time of her first little nephew, and she can't wait for him to be born. He'll be the best little boy in the whole world. Being a mother, may have some uncomfortable moments. I experienced that in the past, when I had a little girl who was born at 8.30am. I arrived home at 5am with a little girl that was sleepy, hungry and tired. I

was very confused to be a mother at that moment. But then I realised this was what I wanted, I wanted to be a mother, and I wanted to be a mother at home. It was a wonderful moment of pleasure. I remember when my son's first little sister was born. I was still in my twenties and I was a mother with three children and I was already getting ready to have another. The sound of the newborn daughter screaming at the top of her lungs made me feel that joy again. I was a full time mum and I could love two children at once. I was the happiest person in the world. The birth of a sibling with a different sex is the joy of the future. It shows you the future and that nothing's impossible. That life is

Evaluation of an immunochromatographic assay (SD Bioline Agar 5) in the detection of Plasmodium vivax. In our study, an immunochromatographic assay kit (SD Bioline Agar 5) was used for the detection of Plasmodium vivax malaria. This method was compared with microscopy. In a pilot study, we included 1043 adult subjects of a suburban area in Colombia. In a second phase, from patients with fever confirmed by microscopy, we compared SD Bioline and microscopy. Immunochromatographic assay kit can be considered a rapid, low cost, and easy to perform method for the diagnosis of malaria compared to microscopy in urban areas. The percentage of agreement was

79.7% (95% confidence interval, 73.8%-85.3%) for the comparison with microscopy. The SD Bioline Agar 5 kit is easy to perform, with a short time of 10 minutes, but gives lower sensitivity than microscopy.Biofortification of genistein from Daucus carota. The possible biofortification of phytoestrogenic components, such as genistein, in plants of the genus Daucus and Brassica is presented. In Brassica, this natural and strong plant estrogen is highly accumulable in transgenic plants. It has been shown that engineering in Brassica species the use of synthetic auxin, cytokinin, gibberellic acid and strict pathogen (viruses) resistance genes, along with a suitable system of selective culture allows an effective

accumulation of genistein in the Brassica leaves. This accumulation can be an interesting tool for obtaining disease-free crops in storage.Screening of the human gastric mucosa for gastrin- and somatostatinproducing cells with specific antibodies. Biopsies of normal human antral and corporal mucosa were screened for the presence of gastrin (G) and somatostatin (S) immunoreactive cells using immunofluorescence and immunoperoxidase techniques. Antral cells immunoreactive for G in their cytoplasm were found in 20% of the specimens, whereas S-immunoreactive cells were not detected in any of the specimens tested. A possible role of G- and Ssecreting cells in functional alterations is

discussed.There is a tremendous amount of pressure to get off the treadmill and run to the other side of the world

**System Requirements For Photoshop Download Cc 2015:**

\*1024 MB RAM \*Windows XP, Vista, 7, 8, or 10 \*Dolby Digital, Dolby Pro Logic IIx \*NVIDIA® GeForce 8800 or equivalent/AMD® Radeon HD 2400 or equivalent \*Adobe® Flash® Player 11, 32 or 64 \*Internet Explorer 10 or above \*Internet connection Please note that the video may not be available in some countries. Story Rodeo Boys is a original story with a self-contained

## Related links:

- <https://eladhatatlan.hu/advert/adobe-photoshop-7-0-easily-convert-any-photo-into-highly-effective-3d-designs/>
- <https://www.golfmotion.com.au/sites/default/files/webform/download-photoshop-2010-for-mac.pdf>

<https://arseducation.com/free-album-cover-templates-templates/>

<https://kinderspecial.com/blog/index.php?entryid=5709>

- <http://rootwordsmusic.com/2022/07/01/photoshop-free-download-for-windows-7/>
- <https://www.charitygolftournamentteesigns.com/download-ps-photoshop-pc/>

<https://cawexo.com/wp-content/uploads/2022/07/marskal.pdf>

<https://thelacypost.com/wedding-album-design-free-downloads-40x60-wedding-photographers/>

[http://www.visitmenowonline.com/upload/files/2022/07/nYp2GbXZVwTjV8YflFb8\\_01\\_a5f34b82f8336473efedbac4b5e56102\\_file.pdf](http://www.visitmenowonline.com/upload/files/2022/07/nYp2GbXZVwTjV8YflFb8_01_a5f34b82f8336473efedbac4b5e56102_file.pdf) https://richonline.club/upload/files/2022/07/hAT7NIqGffmmLFsmkOF8\_01\_dcd828f376bc270d55e5bc68b45f90fc\_file.pdf

<https://frostinealps.com/wp-content/uploads/2022/07/levohill.pdf>

[https://transmetro.id/wp-content/uploads/2022/07/Adobe\\_Photoshop\\_free\\_download\\_for\\_mac\\_\\_20207669exe.pdf](https://transmetro.id/wp-content/uploads/2022/07/Adobe_Photoshop_free_download_for_mac__20207669exe.pdf) <http://testthiswebsite123.com/?p=1089>

[https://mmsshop.ro/wp-content/uploads/2022/07/photoshop\\_presets\\_free\\_download\\_2021.pdf](https://mmsshop.ro/wp-content/uploads/2022/07/photoshop_presets_free_download_2021.pdf)

[https://www.tresors-perse.com/wp-content/uploads/2022/07/Download\\_Adobe\\_Photoshop\\_CC\\_2018\\_Full\\_Version\\_Free.pdf](https://www.tresors-perse.com/wp-content/uploads/2022/07/Download_Adobe_Photoshop_CC_2018_Full_Version_Free.pdf)

<https://www.cameraitacina.com/en/system/files/webform/feedback/free-adobe-photoshop-free-download-for-windows-10.pdf>

[https://romanibook.com/upload/files/2022/07/gxAbH133Qn6XKXznmXAd\\_01\\_504e071550876698a41a88a47996da29\\_file.pdf](https://romanibook.com/upload/files/2022/07/gxAbH133Qn6XKXznmXAd_01_504e071550876698a41a88a47996da29_file.pdf) <https://meuconhecimentomeutesouro.com/photoshop-actions/>

<https://gametimereviews.com/complete-collection-and-download-photoshop-background-free/>

<https://www.theblender.it/how-to-create-speech-bubble-in-photoshop/>